# **AntiNex Client Documentation**

*Release 1.0.0*

**Jay Johnson**

**Nov 02, 2018**

## **Contents**

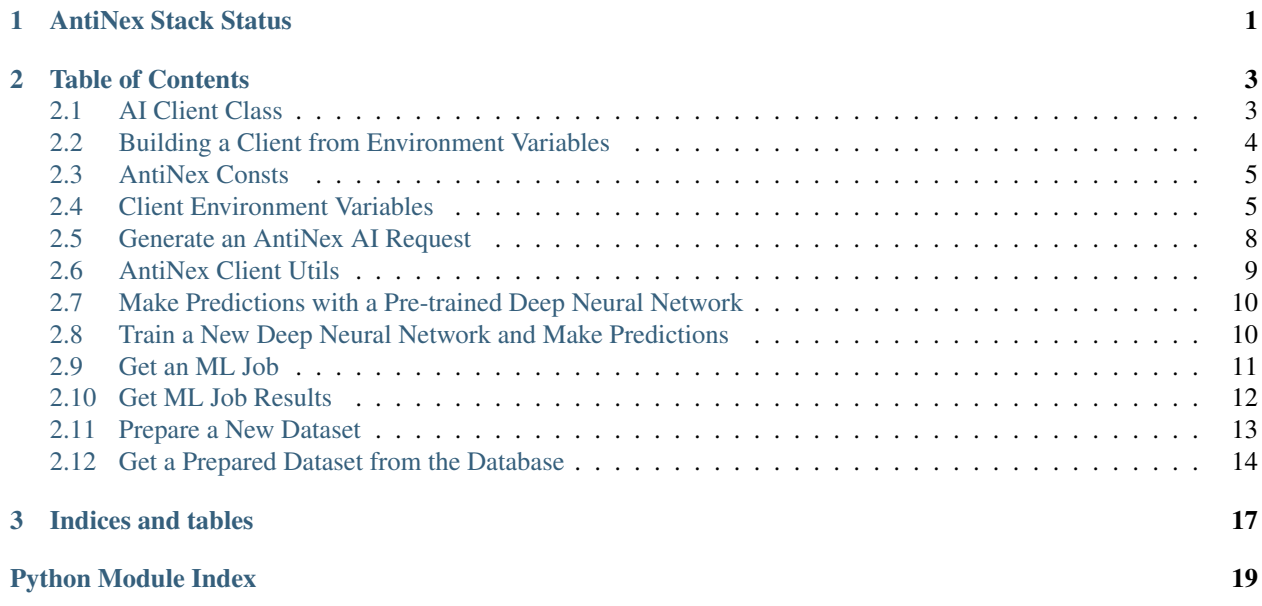

# CHAPTER 1

## AntiNex Stack Status

<span id="page-4-0"></span>AntiNex client is part of the AntiNex stack:

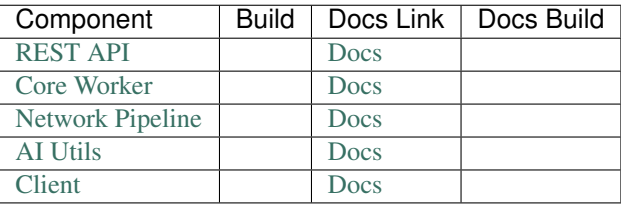

## CHAPTER 2

## Table of Contents

<span id="page-6-3"></span><span id="page-6-0"></span>These are the docs for the AntiNex client repository.

## <span id="page-6-1"></span>**2.1 AI Client Class**

This is the AntiNex Python Client class

```
class antinex_client.ai_client.AIClient(user='user-not-set', password='password-not-
                                                set', url='http://localhost:8010', email='email-
                                                not-set', verbose=True, ca_dir=None,
                                                cert_file=None, key_file=None, debug=False)
```
AntiNex Python AI Client

This can use either environment variables or keyword arguments to create a valid client.

**build\_response**(*status=3*, *error="*, *data=None*)

#### Parameters

- **status** status code
- **error** error message
- **data** dictionary to send back

**get\_auth\_header**()

**get\_job\_by\_id**(*job\_id=None*)

Parameters **job\_id** – MLJob.id in the database

**get\_prepare\_by\_id**(*prepare\_id=None*)

Parameters **prepare\_id** – MLJob.id in the database

**get\_result\_by\_id**(*result\_id=None*)

Parameters **result\_id** – MLJobResult.id in the database

```
get_token()
```
**is\_logged\_in**()

**login**()

**retry\_login**()

**run\_job**(*body*)

Parameters **body** – dictionary to launch job

**run\_prepare**(*body*)

Parameters **body** – dictionary to launch prepare

**wait\_for\_job\_to\_finish**(*job\_id*, *sec\_to\_sleep=5.0*, *max\_retries=100000*)

Parameters

- **job\_id** MLJob.id to wait on
- **sec\_to\_sleep** seconds to sleep during polling
- **max\_retries** max retires until stopping

**wait\_for\_prepare\_to\_finish**(*prepare\_id*, *sec\_to\_sleep=5.0*, *max\_retries=100000*)

Parameters

- **prepare\_id** MLPrepare.id to wait on
- **sec\_to\_sleep** seconds to sleep during polling
- **max\_retries** max retires until stopping

## <span id="page-7-0"></span>**2.2 Building a Client from Environment Variables**

This is how to build an AntiNex Python Client object from just environment variables.

<span id="page-7-1"></span>antinex\_client.build\_ai\_client\_from\_env.**build\_ai\_client\_from\_env**(*verbose=True*,

*debug=False*, *ca\_dir=None*, *cert\_file=None*, *key\_file=None*)

Use environment variables to build a client

#### **Parameters**

- **verbose** verbose logging
- **debug** debug internal client calls
- **ca\_dir** optional path to CA bundle dir
- **cert\_file** optional path to x509 ssl cert file
- **key\_file** optional path to x509 ssl key file

## <span id="page-8-0"></span>**2.3 AntiNex Consts**

Here are the environment variables and constants used by the AntiNex client.

```
LOGIN_SUCCESS = 0
LOGIN_NOT_ATTEMPTED = 1
LOGIN_FAILED = 2
SUCCESS = 0FAILED = 1ERROR = 2NOT_SET = 3
DISABLED = 4
```
## <span id="page-8-1"></span>**2.4 Client Environment Variables**

These are the environment variables used by the AntiNex client.

Note: Please make sure these match up with your local, running stack:

AntiNex REST API flags, endpoint and credentials <https://github.com/jay-johnson/train-ai-with-django-swagger-jwt>

AntiNex is running using compose.yml file: [https://github.com/jay-johnson/train-ai-with-django-swagger-jwt/blob/](https://github.com/jay-johnson/train-ai-with-django-swagger-jwt/blob/master/compose.yml) [master/compose.yml](https://github.com/jay-johnson/train-ai-with-django-swagger-jwt/blob/master/compose.yml)

```
ANTINEX_PUBLISH_ENABLED = bool(ev(
    "ANTINEX_PUBLISH_ENABLED",
    "1") == "1")
ANTINEX_URL = ev(
    "ANTINEX_URL",
    "http://localhost:8010")
ANTINEX_CA_FILE = os.getenv(
    "ANTINEX_CA_FILE",
   None)
ANTINEX_CERT_FILE = os.getenv(
    "ANTINEX_CERT_FILE",
   None)
ANTINEX_KEY_FILE = os.getenv(
    "ANTINEX_KEY_FILE",
   None)
ANTINEX_USER = ev(
    "ANTINEX_USER",
    "root")
ANTINEX_EMAIL = ev(
    "ANTINEX_EMAIL",
    "notreal@test.com")
ANTINEX_PASSWORD = ev(
    "ANTINEX_PASSWORD",
    "123321")
# provide a template request publish file like:
# https://github.com/jay-johnson/antinex-client/blob/master/examples/predict-rows-
˓→scaler-full-django.json
ANTINEX_PUBLISH_REQUEST_FILE = ev(
    "ANTINEX_PUBLISH_REQUEST_FILE",
```

```
("/opt/antinex/client/examples/"
    "predict-rows-scaler-full-django.json"))
# comma-separated list
ANTINEX_FEATURES_TO_PROCESS_STR = os.getenv(
    "ANTINEX_FEATURES_TO_PROCESS",
   None)
# comma-separated list
ANTINEX_IGNORE_FEATURES_STR = os.getenv(
    "ANTINEX_IGNORE_FEATURES",
   None)
# comma-separated list
ANTINEX_SORT_VALUES_STR = os.getenv(
    "ANTINEX_SORT_VALUES",
    None)
# comma-separated list
ANTINEX_METRICS_STR = os.getenv(
    "ANTINEX_METRICS",
    None)
# comma-separated list
ANTINEX_HISTORIES_STR = os.getenv(
    "ANTINEX_HISTORIES",
    None)
ANTINEX_ML_TYPE = ev(
    "ANTINEX_ML_TYPE",
    "classification")
ANTINEX_USE_MODEL_NAME = ev(
    "ANTINEX_USE_MODEL_NAME",
    "Full-Django-AntiNex-Simple-Scaler-DNN")
ANTINEX_PREDICT_FEATURE = ev(
    "ANTINEX_PREDICT_FEATURE",
    "label_value")
ANTINEX_SEED = int(ev(
    "ANTINEX_SEED",
    "42"))
ANTINEX_TEST_SIZE = float(ev(
    "ANTINEX TEST SIZE",
    "0.2"))
ANTINEX_BATCH_SIZE = int(ev(
    "ANTINEX_BATCH_SIZE",
    "32"))
ANTINEX_EPOCHS = int(ev(
    "ANTINEX_EPOCHS",
    "15"))
ANTINEX_NUM_SPLITS = int(ev(
    "ANTINEX_NUM_SPLITS",
    "3"))
ANTINEX_LOSS = ev(
    "ANTINEX_LOSS",
    "binary_crossentropy")
ANTINEX_OPTIMIZER = ev(
    "ANTINEX_OPTIMIZER",
    "adam")
ANTINEX_VERSION = ev(
    "ANTINEX VERSION",
    "1")
ANTINEX_CONVERT_DATA = bool(ev(
    "ANTINEX_CONVERT_DATA",
```

```
"1") == "1")
ANTINEX_CONVERT_DATA_TYPE = ev(
    "ANTINEX_CONVERT_DATA_TYPE",
    "float")
ANTINEX_INCLUDE_FAILED_CONVERSIONS = bool(ev(
    "ANTINEX_INCLUDE_FAILED_CONVERSIONS",
    "0") == "1")
ANTINEX_MISSING_VALUE = ev(
"ANTINEX_MISSING_VALUE",
"-1.0"ANTINEX_PUBLISH_TO_CORE = bool(ev(
    "ANTINEX_PUBLISH_TO_CORE",
    "1") == "1")
ANTINEX_CHECK_MISSING_PREDICT = bool(ev(
    "ANTINEX_CHECK_MISSING_PREDICT",
    "1") == "1")
ANTINEX_CLIENT_VERBOSE = bool(ev(
    "ANTINEX_CLIENT_VERBOSE",
    "1") == "1")
ANTINEX_CLIENT_DEBUG = bool(ev(
    "ANTINEX_CLIENT_DEBUG",
    "0") == "1")
# set empty defaults
ANTINEX_FEATURES_TO_PROCESS = []
ANTINEX_IGNORE_FEATURES = []
ANTINEX_SORT_VALUES = []
ANTINEX METRICS = []
ANTINEX_HISTORIES = []
```
These environment variables are set as lists based of commas:

```
if ANTINEX_FEATURES_TO_PROCESS_STR:
    ANTINEX_FEATURES_TO_PROCESS = \
       ANTINEX_FEATURES_TO_PROCESS_STR.split(",")
if ANTINEX_IGNORE_FEATURES_STR:
    ANTINEX_IGNORE_FEATURES = \
       ANTINEX_IGNORE_FEATURES_STR.split(",")
if ANTINEX_SORT_VALUES_STR:
    ANTINEX_SORT_VALUES = \
       ANTINEX SORT VALUES STR.split(",")
if ANTINEX_METRICS_STR:
    ANTINEX_METRICS = \
        ANTINEX_METRICS_STR.split(",")
if ANTINEX_HISTORIES_STR:
    ANTINEX HISTORIES = \setminusANTINEX_HISTORIES_STR.split(",")
```
Environment variables that are set to dictionaries for faster lookups:

```
FILTER FEATURES DICT = \{\}FILTER_FEATURES = []
for idx, f in enumerate(ANTINEX_FEATURES_TO_PROCESS):
   include_feature = True
   if f == ANTINEX_PREDICT_FEATURE:
        include_feature = False
    for i in ANTINEX_IGNORE_FEATURES:
```

```
if f == i:
          include_feature = False
          break
  if include_feature:
      FILTER_FEATURES.append(f)
      FILTER_FEATURES_DICT[f] = idx
end of for all features not being ignored
```
## <span id="page-11-1"></span><span id="page-11-0"></span>**2.5 Generate an AntiNex AI Request**

This method will use the environment variables from the [consts.py:](https://github.com/jay-johnson/antinex-client/blob/master/antinex_client/consts.py)

#### <span id="page-11-2"></span>**2.5.1 generate\_ai\_request Method**

antinex\_client.generate\_ai\_request.**generate\_ai\_request**(*predict\_rows*,

*req\_dict=None*, *req\_file='/opt/antinex/client/examples/predictrows-scaler-fulldjango.json'*, *features=[]*, *ignore\_features=[]*, *sort\_values=[]*, *ml\_type='classification'*, *use\_model\_name='Full-Django-AntiNex-Simple-Scaler-DNN'*, *predict\_feature='label\_value'*, *seed=42*, *test\_size=0.2*, *batch\_size=32*, *epochs=15*, *num\_splits=3*, *loss='binary\_crossentropy'*, *optimizer='adam'*, *metrics=[]*, *histories=[]*, *filter\_features\_dict={}*, *filter\_features=[]*, *convert\_enabled=True*, *convert\_to\_type='float'*, *include\_failed\_conversions=False*, *value\_for\_missing='- 1.0'*, *version='1'*, *publish\_to\_core=True*, *check\_missing\_predict\_feature=True*, *debug=False*)

#### Parameters

- **predict\_rows** list of predict rows to build into the request
- **req\_dict** request dictionary to update for long-running clients
- **req\_file** file holding a request dict to update one-off tests
- **features** features to process in the data
- <span id="page-12-2"></span>• **ignore\_features** – features to ignore in the data (non-numerics)
- **sort\_values** optional order rows for scaler normalization
- **ml\_type** machine learning type classification/regression
- **use\_model\_name** use a pre-trained model by name
- **predict\_feature** predict the values of this feature
- **seed** seed for randomness reproducability
- **test\_size** split train/test data
- **batch\_size** batch size for processing
- **epochs** test epochs
- **num\_splits** test splits for cross validation
- **loss** loss function
- **optimizer** optimizer
- **metrics** metrics to apply
- **histories** historical values to test
- filter features dict dictionary of features to use
- **filter\_features** list of features to use
- **convert\_to\_type** convert predict\_row values to scaler-ready values
- **include\_failed\_conversions** should the predict rows include fails
- **value\_for\_missing** set this value to any columns that are missing
- **version** version of the API request
- **publish\_to\_core** want to publish it to the core or the worker
- **debug** log debug messages

#### <span id="page-12-0"></span>**2.6 AntiNex Client Utils**

Utility methods

```
antinex_client.utils.convert_to_date(value=None, format='%Y-%m-%d %H:%M:%S')
     param: value - datetime object param: format - string format
```
antinex\_client.utils.**ev**(*k*, *v*)

#### **Parameters**

- **k** environment variable key
- **v** environment variable value

antinex\_client.utils.**ppj**(*json\_data*)

Parameters **json\_data** – dictionary to print

antinex\_client.utils.**rnow**(*f='%Y-%m-%d %H:%M:%S'*)

**Parameters**  $\mathbf{f}$  – format for the string

## <span id="page-13-3"></span><span id="page-13-0"></span>**2.7 Make Predictions with a Pre-trained Deep Neural Network**

This uses environment variables to build, train and make predictions using the AntiNex client. If the deep neural network already exists it will use it to make new predictions. If it does not exist it will train a new one.

This python script is available in the pip:  $a$ i\_env\_predict.py

It takes parameters:

```
parser = argparse.ArgumentParser(
    description=("Python client to make Predictions "
                  "using a Pre-trained Deep Neural Network "
                  "with AntiNex Django Rest Framework"))
parser.add_argument(
    "-f",
   help=("file to use default ./examples/"
          "predict-rows-scaler-full-django.json"),
   required=False,
   dest="datafile")
parser.add_argument(
    "-m",
   help="send mock data",
    required=False,
    dest="use_fake_rows",
   action="store_true")
parser.add_argument(
   ^{\mathrm{II}} -s<sup>^{\mathrm{II}}</sup>,
   help="silent",
   required=False,
   dest="silent",
   action="store_true")
parser.add_argument(
   "-d",
   help="debug",
   required=False,
    dest="debug",
    action="store_true")
```
#### <span id="page-13-2"></span>**2.7.1 Source Code**

```
antinex_client.scripts.ai_env_predict.start_predictions()
```
Using environment variables, create an AntiNex AI Client. You can also use command line args if you want.

This can train a new deep neural network if it does not exist or it can use an existing pre-trained deep neural network within the AntiNex Core to make new predictions.

## <span id="page-13-1"></span>**2.8 Train a New Deep Neural Network and Make Predictions**

This uses environment variables to build, train and make predictions using the AntiNex client.

This python script is available in the pip:  $a$ i\_train\_dnn.py

It takes parameters:

```
parser = argparse.ArgumentParser(
    description=("Python client to Train a Deep Neural Network "
                 "with AntiNex Django Rest Framework"))
parser.add_argument(
        "-u",
        help="username",
        required=False,
        dest="user")
parser.add_argument(
        "-p",
        help="user password",
        required=False,
        dest="password")
parser.add_argument(
        "-e",
        help="user email",
        required=False,
        dest="email")
parser.add_argument(
        "-a",
        help="url endpoint with default http://localhost:8010",
        required=False,
        dest="url")parser.add_argument(
        "-f",
        help="file to use default ./examples/test-keras-dnn.json",
        required=False,
        dest="datafile")
parser.add_argument(
        "-s"help="silent",
        required=False,
        dest="silent",
       action="store_true")
parser.add_argument(
        "-d",
        help="debug",
        required=False,
        dest="debug",
        action="store_true")
```
#### <span id="page-14-1"></span>**2.8.1 Source Code**

antinex\_client.scripts.ai\_train\_dnn.**train\_new\_deep\_neural\_network**() Train a new deep neural network and store the results as a new: MLJob and MLJobResult database records.

## <span id="page-14-0"></span>**2.9 Get an ML Job**

This python script is available in the pip:  $a \text{ i}_q e t$  job.py

It takes parameters:

```
parser = argparse.ArgumentParser(
        description=("Python client get AI Job by ID"))
```

```
parser.add_argument(
        "-u",
        help="username",
        required=False,
        dest="user")
parser.add_argument(
        "-p",
        help="user password",
        required=False,
        dest="password")
parser.add_argument(
        "-e",
        help="user email",
        required=False,
        dest="email")
parser.add_argument(
        "-a",
        help="url endpoint with default http://localhost:8010",
        required=False,
        dest="url")parser.add_argument(
        "-i",
        help="User's MLJob.id to look up",
        required=False,
        dest="job_id")
parser.add_argument(
        "-s",
        help="silent",
        required=False,
        dest="silent",
        action="store_true")
parser.add_argument(
        "-d",
        help="debug",
        required=False,
        dest="debug",
        action="store_true")
```
#### <span id="page-15-1"></span>**2.9.1 Source Code**

```
antinex_client.scripts.ai_get_job.get_ml_job()
    Get an MLJob by database id.
```
## <span id="page-15-0"></span>**2.10 Get ML Job Results**

This python script is available in the pip: ai\_get\_results.py

It takes parameters:

```
parser = argparse.ArgumentParser(
        description=("Python client get AI Results by ID"))
parser.add_argument(
        "-u",
```

```
help="username",
        required=False,
        dest="user")
parser.add_argument(
        "-p",
        help="user password",
        required=False,
        dest="password")
parser.add_argument(
        "-e",
        help="user email",
        required=False,
        dest="email")
parser.add_argument(
        "-a",
        help="url endpoint with default http://localhost:8010",
        required=False,
        dest="url")
parser.add_argument(
        "-i",
        help="User's MLJobResult.id to look up",
        required=False,
        dest="result_id")
parser.add_argument(
        "-s",
        help="silent",
        required=False,
        dest="silent",
        action="store_true")
parser.add_argument(
        "-d",
        help="debug",
        required=False,
        dest="debug",
        action="store_true")
```
#### <span id="page-16-1"></span>**2.10.1 Source Code**

```
antinex_client.scripts.ai_get_results.get_ml_job_results()
    Get an MLJobResult by database id.
```
## <span id="page-16-0"></span>**2.11 Prepare a New Dataset**

This python script is available in the pip: ai\_prepare\_dataset.py

It takes parameters:

```
parser = argparse.ArgumentParser(
        description=("Python client to Prepare a dataset"))
parser.add_argument(
        "-u",
        help="username",
        required=False,
```

```
dest="user")
parser.add_argument(
        "-p",
        help="user password",
        required=False,
        dest="password")
parser.add_argument(
        "-e",
        help="user email",
        required=False,
        dest="email")
parser.add_argument(
        "-a",
        help="url endpoint with default http://localhost:8010",
        required=False,
        dest="url")
parser.add_argument(
        "-f",
        help="file to use default ./examples/test-keras-dnn.json",
        required=False,
        dest="prepare_file")
parser.add_argument(
        "-s",
        help="silent",
        required=False,
        dest="silent",
        action="store_true")
parser.add_argument(
        "-d",
        help="debug",
        required=False,
        dest="debug",
        action="store_true")
```
#### <span id="page-17-1"></span>**2.11.1 Source Code**

antinex\_client.scripts.ai\_prepare\_dataset.**prepare\_new\_dataset**() Prepare a new MLPrepare record and dataset files on disk.

## <span id="page-17-0"></span>**2.12 Get a Prepared Dataset from the Database**

This python script is available in the pip: ai\_get\_prepared\_dataset.py

It takes parameters:

```
parser.add_argument(
        "-u",
        help="username",
        required=False,
        dest="user")
parser.add_argument(
        "-p",
        help="user password",
```

```
required=False,
        dest="password")
parser.add_argument(
        "-e",
        help="user email",
        required=False,
        dest="email")
parser.add_argument(
        "-a"help="url endpoint with default http://localhost:8010",
        required=False,
        dest="url")
parser.add_argument(
        "-i",
        help="User's MLPrepare.id to look up",
        required=False,
        dest="prepare_id")
parser.add_argument(
        "-s",
        help="silent",
        required=False,
        dest="silent",
        action="store_true")
parser.add_argument(
        "-d",
        help="debug",
        required=False,
        dest="debug",
        action="store_true")
```
#### <span id="page-18-0"></span>**2.12.1 Source Code**

antinex\_client.scripts.ai\_get\_prepared\_dataset.**get\_prepared\_dataset**() Get an MLPrepare by database id.

# CHAPTER 3

Indices and tables

- <span id="page-20-0"></span>• genindex
- modindex
- search

## Python Module Index

#### <span id="page-22-0"></span>a

antinex\_client.ai\_client, [3](#page-6-2) antinex\_client.build\_ai\_client\_from\_env, [4](#page-7-1) antinex\_client.consts, [8](#page-11-1) antinex\_client.generate\_ai\_request, [8](#page-11-2) antinex\_client.scripts.ai\_env\_predict, [10](#page-13-2) antinex\_client.scripts.ai\_get\_job, [12](#page-15-1) antinex\_client.scripts.ai\_get\_prepared\_dataset, [15](#page-18-0) antinex\_client.scripts.ai\_get\_results, [13](#page-16-1) antinex\_client.scripts.ai\_prepare\_dataset, [14](#page-17-1) antinex\_client.scripts.ai\_train\_dnn, [11](#page-14-1) antinex\_client.utils, [9](#page-12-1)

## Index

## A

AIClient (class in antinex\_client.ai\_client), [3](#page-6-3) antinex client.ai client (module), [3](#page-6-3) antinex client.build ai client from env (module), [4](#page-7-2) antinex\_client.consts (module), [8](#page-11-3) antinex\_client.generate\_ai\_request (module), [8](#page-11-3) antinex client.scripts.ai\_env\_predict (module), [10](#page-13-3) antinex\_client.scripts.ai\_get\_job (module), [12](#page-15-2) antinex\_client.scripts.ai\_get\_prepared\_dataset (module), [15](#page-18-1) antinex\_client.scripts.ai\_get\_results (module), [13](#page-16-2) antinex\_client.scripts.ai\_prepare\_dataset (module), [14](#page-17-2) antinex\_client.scripts.ai\_train\_dnn (module), [11](#page-14-2) antinex\_client.utils (module), [9](#page-12-2)

## B

build\_ai\_client\_from\_env() (in module antinex\_client.build\_ai\_client\_from\_env), [4](#page-7-2) build\_response() (antinex\_client.ai\_client.AIClient method), [3](#page-6-3)

## C

convert to  $date()$  (in module antinex client.utils), [9](#page-12-2)

## E

ev() (in module antinex\_client.utils), [9](#page-12-2)

## G

- generate\_ai\_request() (in module an-tinex client.generate ai request), [8](#page-11-3)
- get\_auth\_header() (antinex\_client.ai\_client.AIClient method), [3](#page-6-3)
- get\_job\_by\_id() (antinex\_client.ai\_client.AIClient method), [3](#page-6-3)
- get ml job() (in module antinex\_client.scripts.ai\_get\_job), [12](#page-15-2)
- get\_ml\_job\_results() (in module antinex\_client.scripts.ai\_get\_results), [13](#page-16-2)
- get\_prepare\_by\_id() (antinex\_client.ai\_client.AIClient method), [3](#page-6-3)
- get\_prepared\_dataset() (in module antinex\_client.scripts.ai\_get\_prepared\_dataset), [15](#page-18-1)
- get\_result\_by\_id() (antinex\_client.ai\_client.AIClient method), [3](#page-6-3)
- get\_token() (antinex\_client.ai\_client.AIClient method), [3](#page-6-3)

#### I

is\_logged\_in() (antinex\_client.ai\_client.AIClient method), [4](#page-7-2)

#### L

login() (antinex\_client.ai\_client.AIClient method), [4](#page-7-2)

## P

ppj() (in module antinex\_client.utils), [9](#page-12-2) prepare\_new\_dataset() (in module antinex\_client.scripts.ai\_prepare\_dataset), [14](#page-17-2)

## R

- retry\_login() (antinex\_client.ai\_client.AIClient method),  $\Delta$ rnow() (in module antinex\_client.utils), [9](#page-12-2)
- run\_job() (antinex\_client.ai\_client.AIClient method), [4](#page-7-2) run\_prepare() (antinex\_client.ai\_client.AIClient method), [4](#page-7-2)

## S

start\_predictions() (in module antinex\_client.scripts.ai\_env\_predict), [10](#page-13-3)

#### T

train new deep neural network() (in module antinex\_client.scripts.ai\_train\_dnn), [11](#page-14-2)

## W

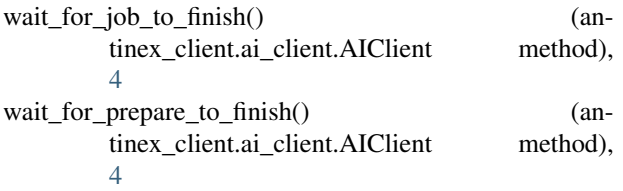